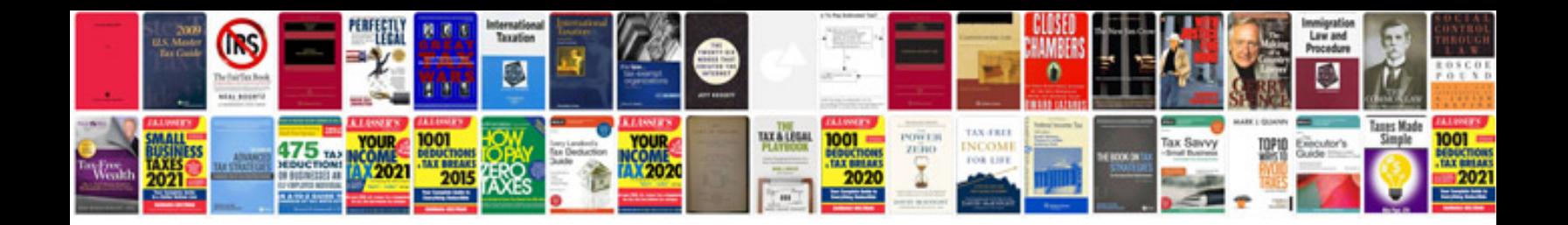

2008 mazda cx 7 timing chain

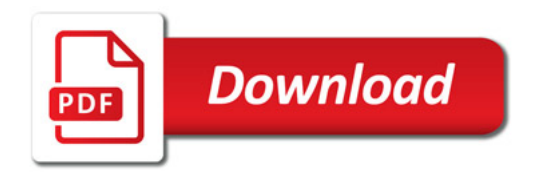

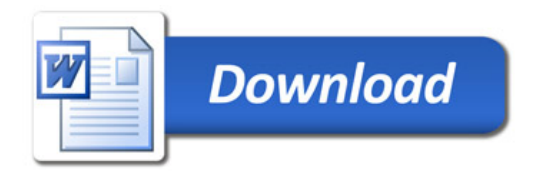